## $\Box$  FREE eBook

# LEARNING moodle

Free unaffiliated eBook created from **Stack Overflow contributors.** 

# #moodle

#### **Table of Contents**

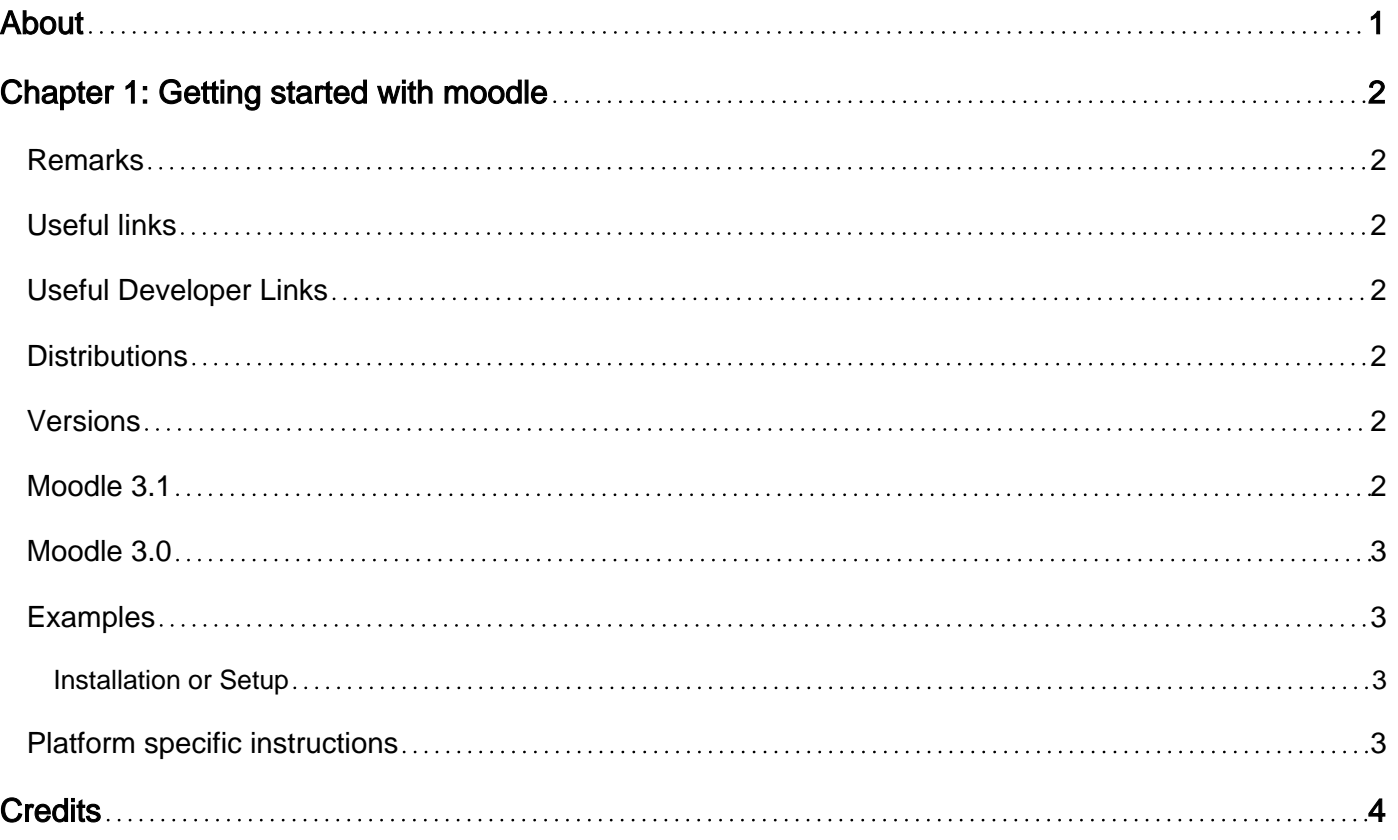

<span id="page-2-0"></span>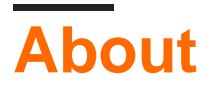

You can share this PDF with anyone you feel could benefit from it, downloaded the latest version from: [moodle](http://riptutorial.com/ebook/moodle)

It is an unofficial and free moodle ebook created for educational purposes. All the content is extracted from [Stack Overflow Documentation,](https://archive.org/details/documentation-dump.7z) which is written by many hardworking individuals at Stack Overflow. It is neither affiliated with Stack Overflow nor official moodle.

The content is released under Creative Commons BY-SA, and the list of contributors to each chapter are provided in the credits section at the end of this book. Images may be copyright of their respective owners unless otherwise specified. All trademarks and registered trademarks are the property of their respective company owners.

Use the content presented in this book at your own risk; it is not guaranteed to be correct nor accurate, please send your feedback and corrections to [info@zzzprojects.com](mailto:info@zzzprojects.com)

## <span id="page-3-0"></span>**Chapter 1: Getting started with moodle**

#### <span id="page-3-1"></span>**Remarks**

[Moodle](https://moodle.org/) is a learning platform designed to provide educators, administrators and learners **with a single robust, secure and integrated system** to create personalised learning environments. You can [download](https://download.moodle.org/) the software onto your own web server.

Moodle is built by the Moodle project which is led and coordinated by [Moodle HQ,](https://moodle.com/hq/) an Australian company of 30 developers which is financially supported by a network of over 60 Moodle Partner service companies worldwide.

Moodle is an Open Source Course Management System [\(CMS\)](https://en.wikipedia.org/wiki/Content_management_system), also known as a Learning Management System ([LMS](https://en.wikipedia.org/wiki/Learning_management_system)) or a Virtual Learning Environment ([VLE](https://en.wikipedia.org/wiki/Virtual_learning_environment)). It has become very popular among educators around the world as a tool for creating online dynamic web sites for their students. To work, it needs to be installed on a web server somewhere, either on one of your own computers or one at a web hosting company.

#### <span id="page-3-2"></span>**Useful links**

- [Official page](https://moodle.org/)
- [Stats](https://moodle.net/stats/)
- [Plug-ins](https://moodle.org/plugins/)
- [Language Packs](https://docs.moodle.org/31/en/Language_packs)

#### <span id="page-3-3"></span>**Useful Developer Links**

- [Developer Docs](https://docs.moodle.org/dev/Main_Page)
- [Database API](https://docs.moodle.org/dev/Data_manipulation_API)
- [Developing a local plugin](https://docs.moodle.org/dev/Local_plugins)

#### <span id="page-3-4"></span>**Distributions**

#### <span id="page-3-5"></span>**Versions**

#### <span id="page-3-6"></span>**Moodle 3.1**

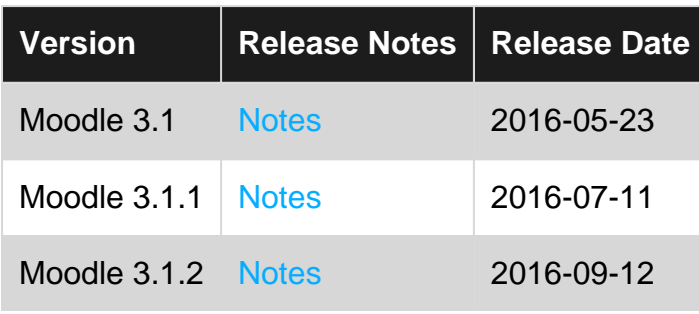

#### <span id="page-4-0"></span>**Moodle 3.0**

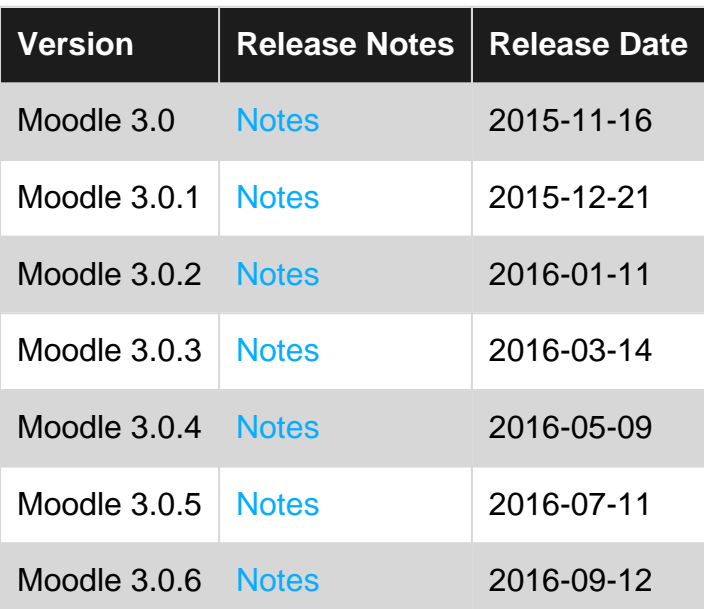

For all official releases of Moodle, grouped by branch in reverse chronological order visit the [Official page](https://docs.moodle.org/dev/Releases)

#### <span id="page-4-1"></span>**Examples**

<span id="page-4-2"></span>**Installation or Setup**

Detailed instructions on getting moodle set up or installed are in the official Moodle page in the section [Installing Moodle](https://docs.moodle.org/23/en/Installing_Moodle)

For administrators who are experienced with installing web server applications and are in a hurry to get up and running visit [Installation Quickstart](https://docs.moodle.org/23/en/Installation_Quickstart)

#### <span id="page-4-3"></span>**Platform specific instructions**

Note: Much of this information is provided by the community. It may not have been checked and may be out of date. Please read in conjunction with the above installation instructions.

- [Windows installation](https://docs.moodle.org/23/en/Windows_installation)
- [Unix or Linux Installation](https://docs.moodle.org/23/en/Unix_or_Linux_Installation)
- [Mac installation](https://docs.moodle.org/23/en/Mac_Installation)
- [Amazon EC2 Cloud Services Installation](https://docs.moodle.org/23/en/Amazon_EC2_Cloud_Services_Installation)

Read Getting started with moodle online: [https://riptutorial.com/moodle/topic/7382/getting-started](https://riptutorial.com/moodle/topic/7382/getting-started-with-moodle)[with-moodle](https://riptutorial.com/moodle/topic/7382/getting-started-with-moodle)

## <span id="page-5-0"></span>**Credits**

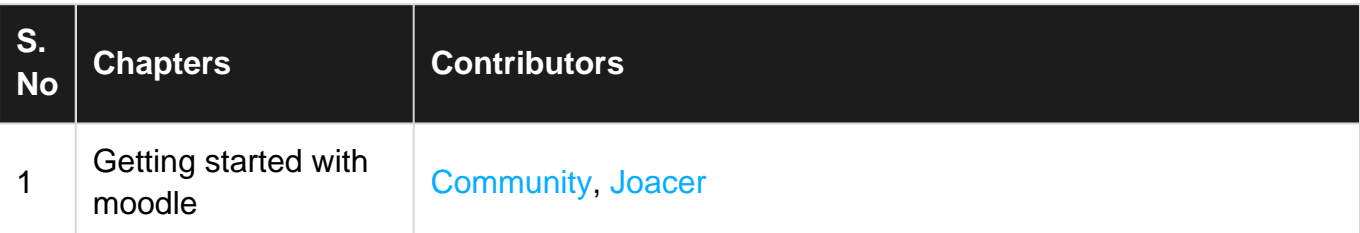